## **EDPUZZLE**

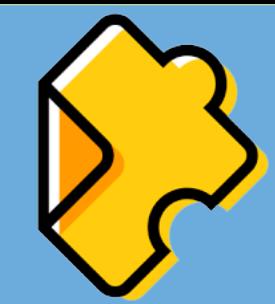

Herramienta que permite convertir cualquier video convencional en una lección a través de herramientas de edición en las que puede añadir preguntas abiertas o de opción múltiple, comentarios, audionotas o narraciones que facilitan la comprensión del tema al poder ajustar la información necesaria para logar el objetivo.

## **Orientaciones para su uso**

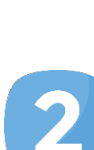

Busque videos diseñados por otros profesores que se encuentren en el canal de Edpuzzle (Youtube, Khan academy, National geographic, TED talks, entre otros) y edite éstos según sus necesidades y propósitos de la clase.

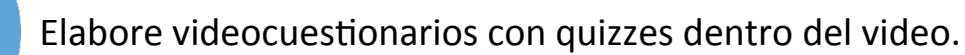

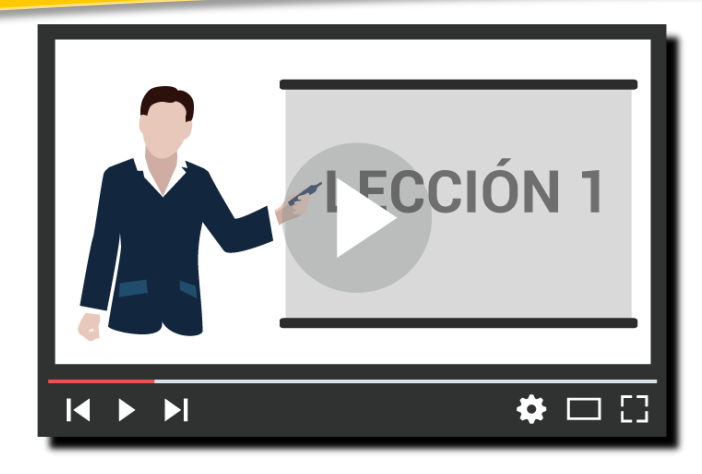

## **Algunas sugerencias**

- Añada imágenes, enlaces incrustados, imágenes, fórmulas o asigne un conjunto de videos editados para una misma lección.
- § Muestre documentales, conferencias, cursos intensivos, entre otras opciones que proporciona la página para complementar conocimientos, dar una introducción o cierre de temas.

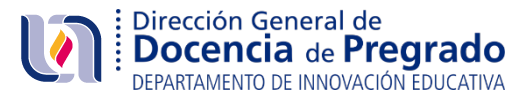